BUSINESS INTELLIGENCE CON MS EXCEL Y MS POWER BI

# **Temario**

#### Unidad 01 **Introducción a la Inteligencia de negocios**

- Inteligencia de Negocios.
- Data warehousing y OLAP.
- El Proceso de Data warehousing.

# Unidad 02 **Microsoft Power Query**

- Obteniendo Datos.
- Combinar Múltiples Archivos a la vez.
- Conectarse a una base de datos de Access.
- Conectarse a una base de datos de SQL Server.

### Unidad 03 **Microsoft Power Pivot**

- Introducción a Power Pivot.
- Modelado de Datos.
- Introducción a DAX.
- Funciones de Excel presentes en DAX.

# Unidad 04 **Introducción a Power BI**

- Power BI Desktop
- Proceso Power BI.
- Componentes de Power BI.
- Entorno de Power BI.

# Unidad 05 **Extracción y transformación**

- Modelamiento de datos.
- Visualizaciones en informes de Power BI.
- Diseño y formato.
- Formato condicional.

# Unidad 06 **Publicar y compartir información**

- El portal de Power BI
- Visualización en informes de Power BI
- Crear una cuenta de Power BI.

#### **INFORMES E INSCRIPCIONES**

- [extension@ue.edu.pe](mailto:extension@ue.edu.pe)
- [https://www.ue.edu.pe/programa-de-extension-universitaria-cursos-y-talleres](http://www.ue.edu.pe/programa-de-extension-universitaria-cursos-y-talleres)
- UNIVERSIDAD ESAN Av. Alonso de Molina 1652, Surco, Lima Perú

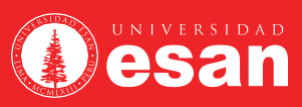